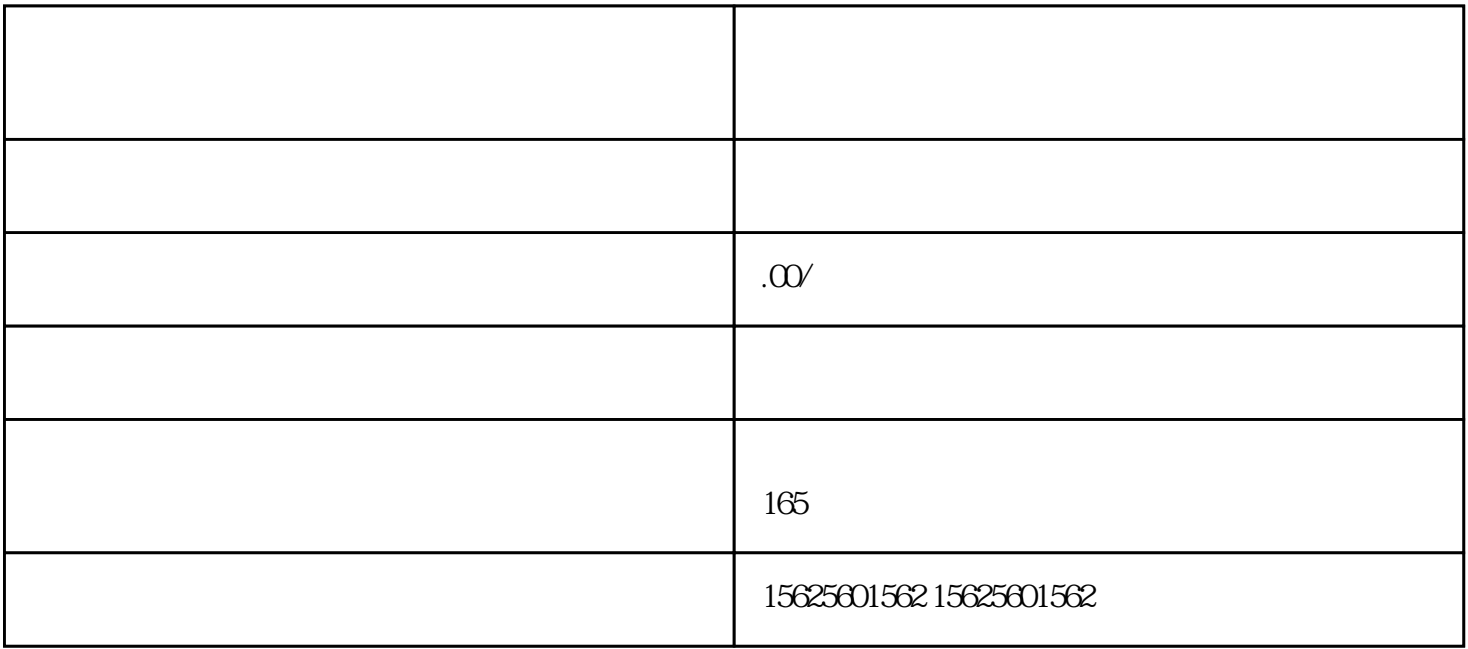

快手小店为了提升商品的信赖度,丰富用

 $\overline{\phantom{a}}$ 

 $\mathcal{A}=\frac{1}{\sqrt{2}}\sum_{i=1}^{N-1}\frac{1}{\sqrt{2}}\sum_{i=1}^{N-1}\frac{1}{\sqrt{2}}\sum_{i=1}^{N-1}\frac{1}{\sqrt{2}}\sum_{i=1}^{N-1}\frac{1}{\sqrt{2}}\sum_{i=1}^{N-1}\frac{1}{\sqrt{2}}\sum_{i=1}^{N-1}\frac{1}{\sqrt{2}}\sum_{i=1}^{N-1}\frac{1}{\sqrt{2}}\sum_{i=1}^{N-1}\frac{1}{\sqrt{2}}\sum_{i=1}^{N-1}\frac{1}{\sqrt{2}}\sum_{i=1}^{N-1}\frac{1$ 

 $\overline{a}$ 

 $\overline{\phantom{a}}$ 

 $\overline{\phantom{a}}$ 

 $\alpha$ 

主要针对品类:翡翠,金银饰品,和田玉

 $\ddot{x}$ 主要针对的行为: " , where  $\mathcal{L}_{\mathcal{A}}$ 

 $\mathcal{R}$  $\mathcal{N}$  $24$   $\blacksquare$ 

 $\mathcal{R}$  , we can also define the contract of  $\mathcal{R}$ 照片"。上传检测证书步骤如下:

步:找到上传检测证书页面。  $\mathbf{1:}$  , and  $\mathbf{1:}$  , and  $\mathbf{1:}$  , and  $\mathbf{1:}$  , and  $\mathbf{1:}$  , and  $\mathbf{1:}$  , and  $\mathbf{1:}$  , and  $\mathbf{1:}$ 

 $2$  , we can also define the contract of  $\alpha$ 

 $3PC$   $-$  ,  $\mathbb{R}^2$ :